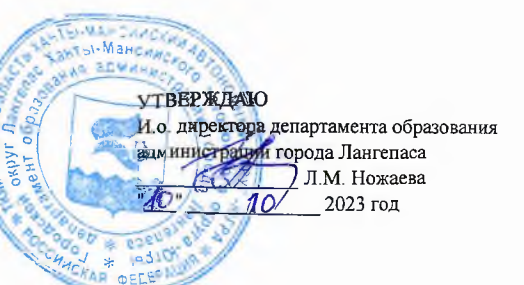

#### ШЭ ВОШ ПО РУССКОМУ ЯЗЫКУ ПРОТОКОЛ по результатам проверки работ обучающихся 5 классов

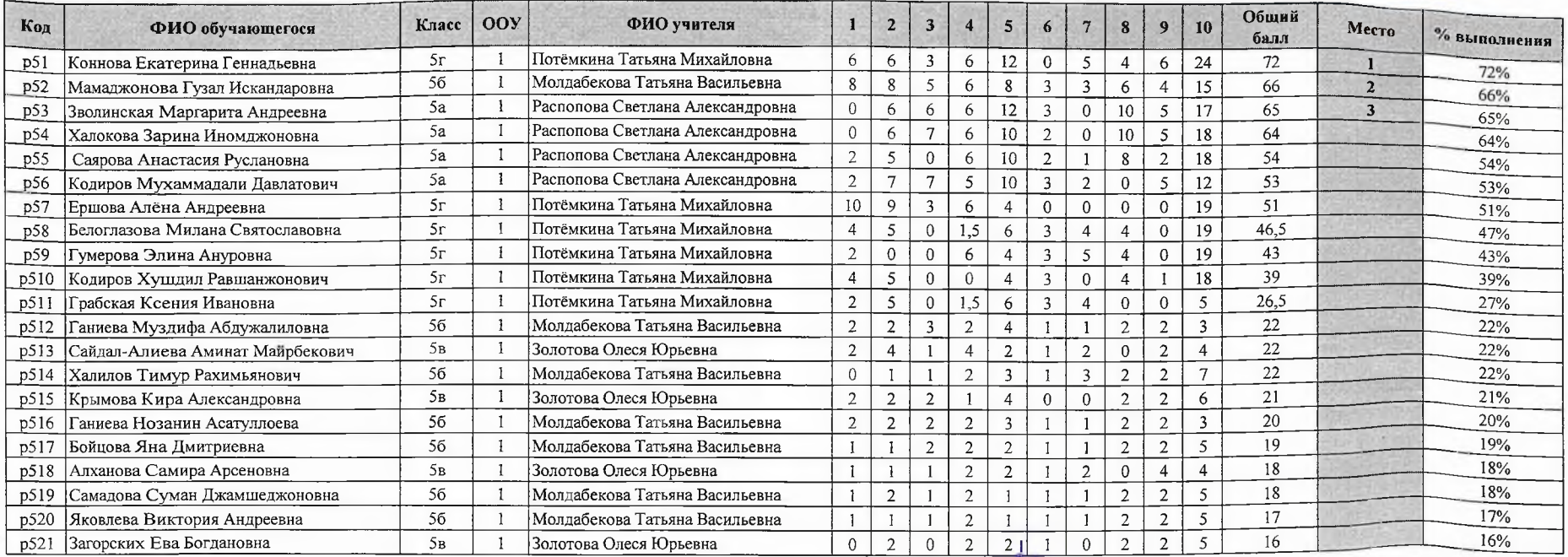

Председатель жюри: ТВ Молдабекова Члены жюри: МТ Абульева ТМ Потёмкина О Ю. Золотова СА Распопова

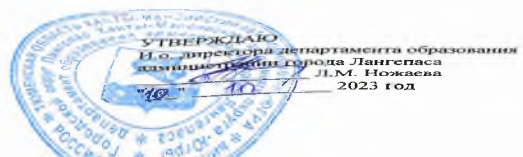

## ШЭ ВОШ ПО РУССКОМУ ЯЗЫКУ ПРОТОКОЛ по результатам проверки работ обучающихся 6 классов

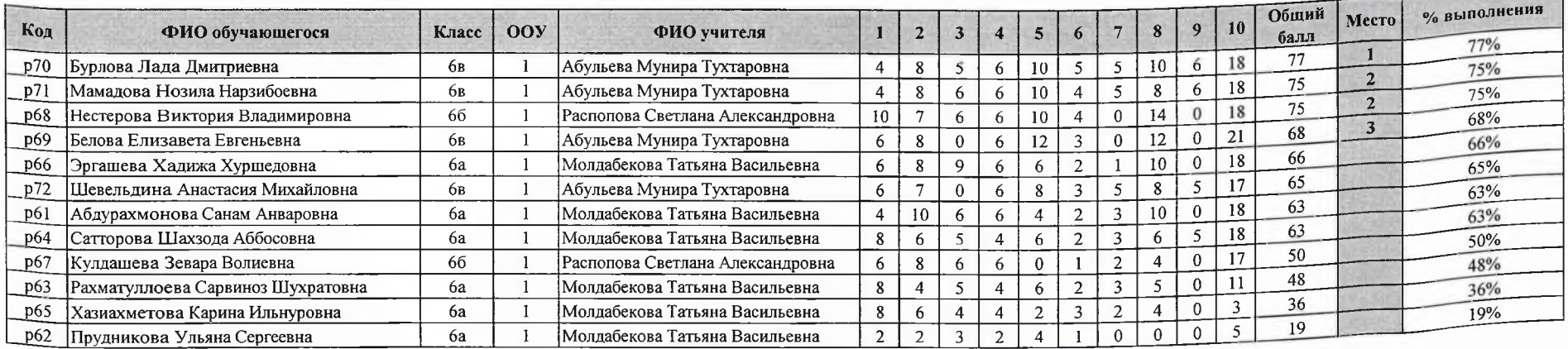

Председатель жюри: Т.В. Молдабекова Члены жюри: М.Т.Абульева Т.М. Потёмкина! О.Ю. Золотова

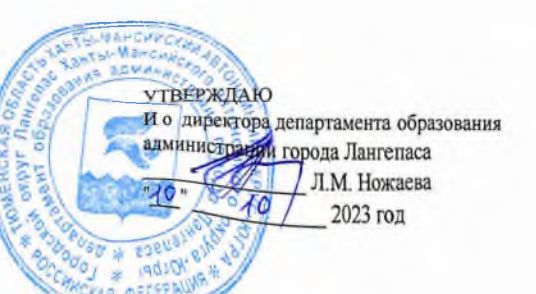

#### ШЭ ВОШ ПО РУССКОМУ ЯЗЫКУ ПРОТОКОЛ по результатам проверки работ обучающихся 7 классов

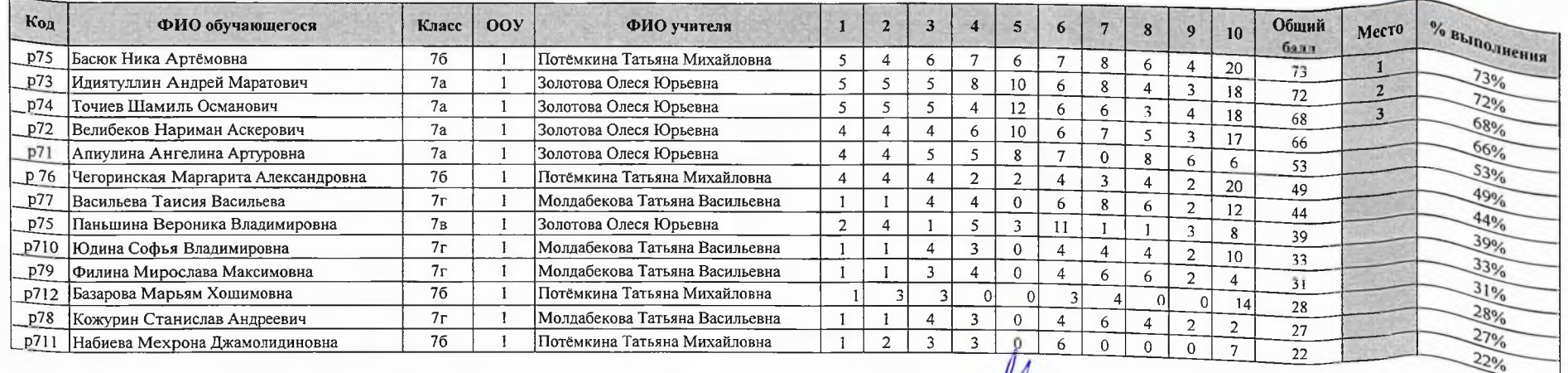

Председатель жюри: ТВ Молдабекова члены жюри: М.Т. Абульева О Ю Золотова СА Распонова

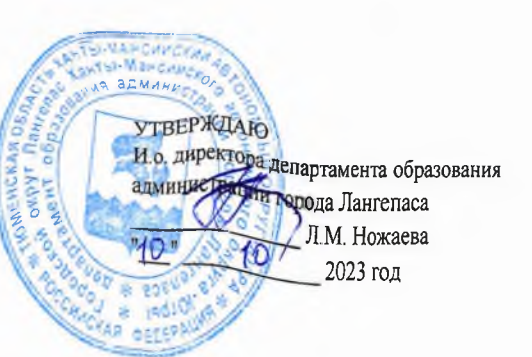

## ШЭ ВОШ ПО РУССКОМУ ЯЗЫКУ ПРОТОКОЛ по результатам проверки работ обучающихся 8 классов

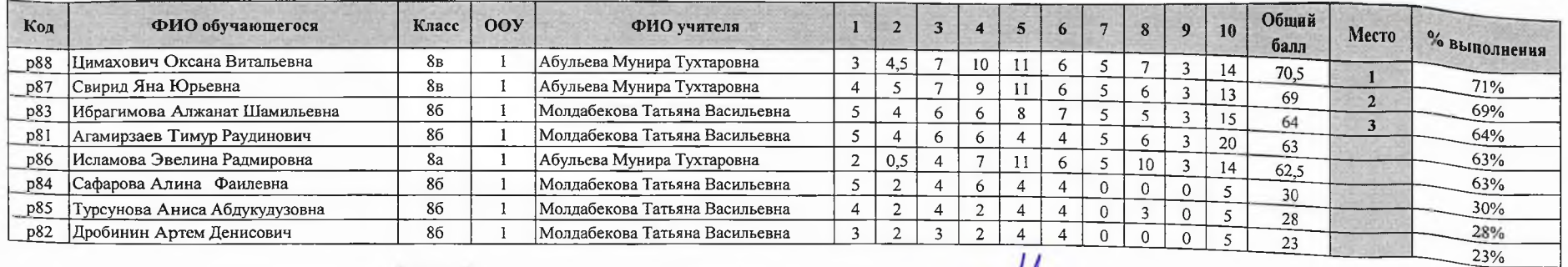

Председатель жюри: ТВ Молдабекова Члены жюри: М.Т. Абульева

O.IO Золотова

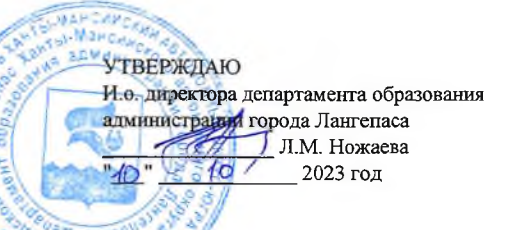

## ШЭ ВОШ ПО РУССКОМУ ЯЗЫКУ ПРОТОКОЛ по результатам проверки работ обучающихся 9 классов

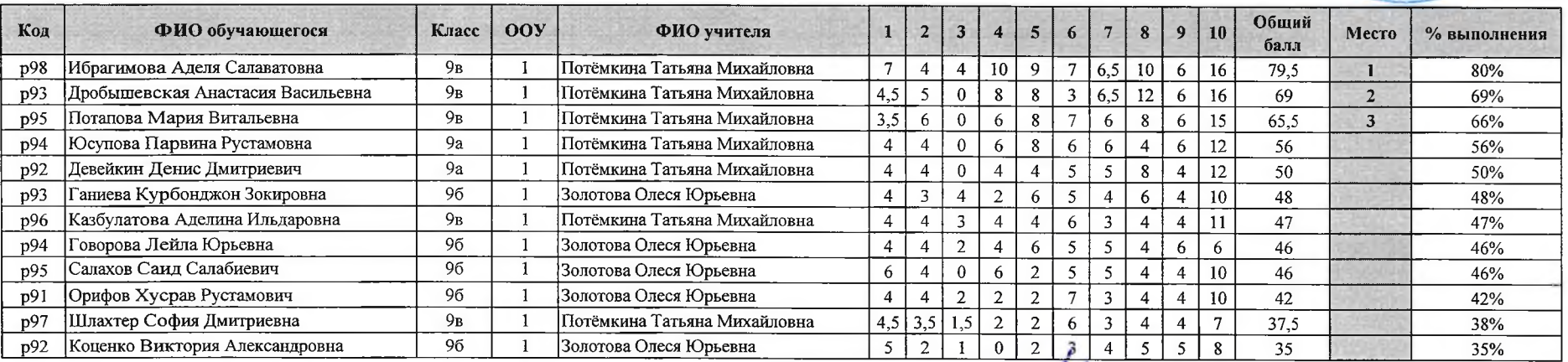

Максимальный балл 100

Председатель жюри: Т.В. Молдабекова Члены жюри: М.Т. Абульева Т.М. Потёмкина О.Ю.Золотова С.А. Распопова

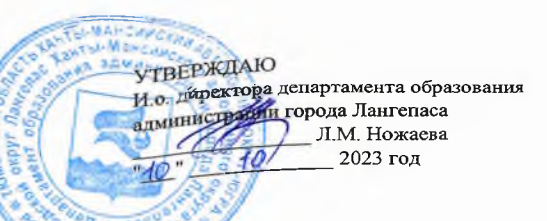

# ШЭ ВОШ ПО РУССКОМУ ЯЗЫКУ ПРОТОКОЛ по результатам проверки работ обучающихся 10 классов

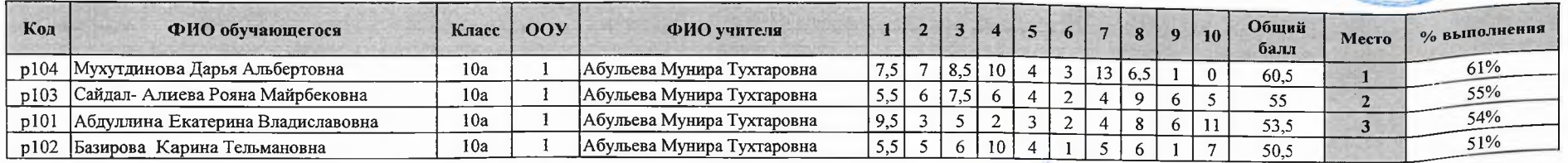

Максимальный балл 100

Председатель жюри: Т.В. Молдабекова Члены жюри: М.Т.Абульева Т.М. Потёмкина

О.Ю. Золотова

С.А. Распопова

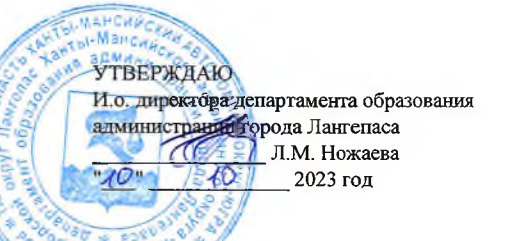

## ШЭ ВОШ ПО РУССКОМУ ЯЗЫКУ ПРОТОКОЛ по результатам проверки работ обучающихся 11 классов

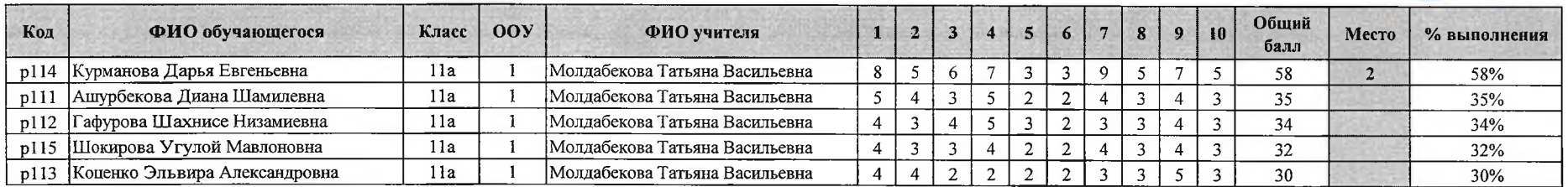

Максимальный балл  $\overline{100}$  Председатель жюри: Т.В. Молдабекова

Члены жюри: М.Т. Абульева Т.М. Потёмкина О.Ю. Золотова С.А. Распопова